## Tableaux des Puissances de Dix (C)

Multipliez le nombre de la rangée par celui de la colonne.

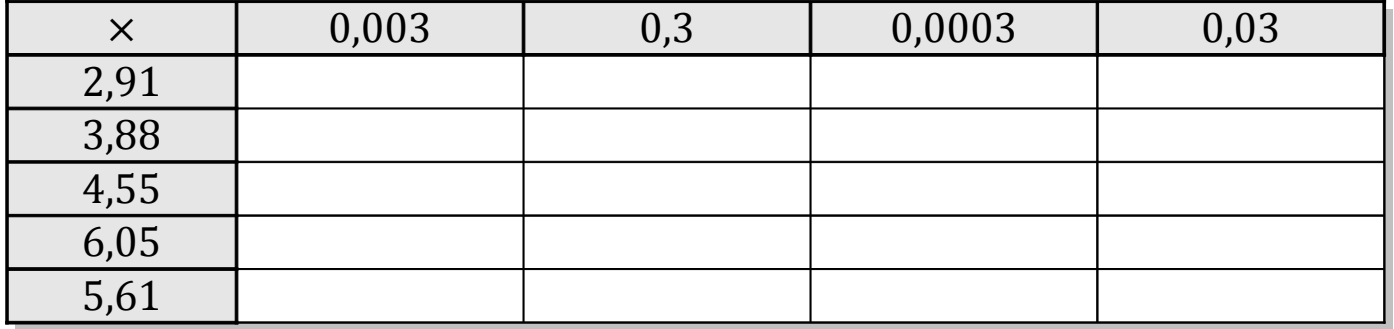

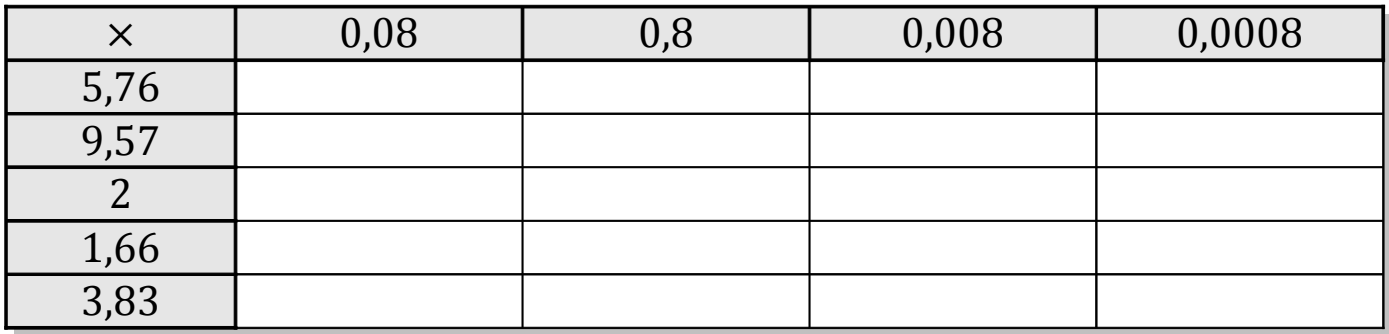

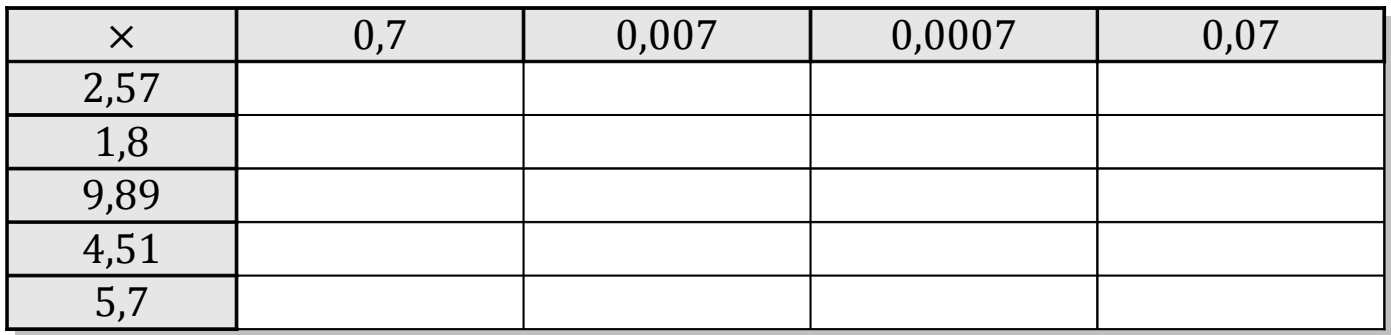

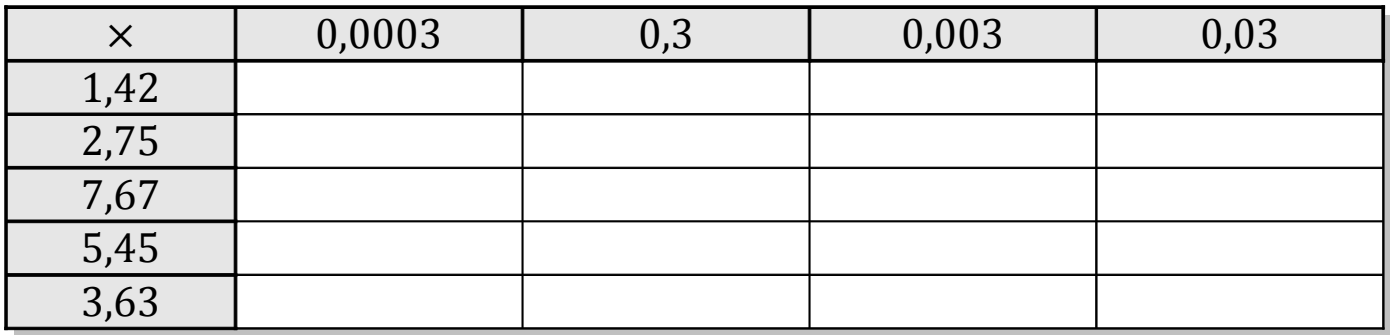

MathsLibres.com

## Tableaux des Puissances de Dix (C) Solutions

Multipliez le nombre de la rangée par celui de la colonne.

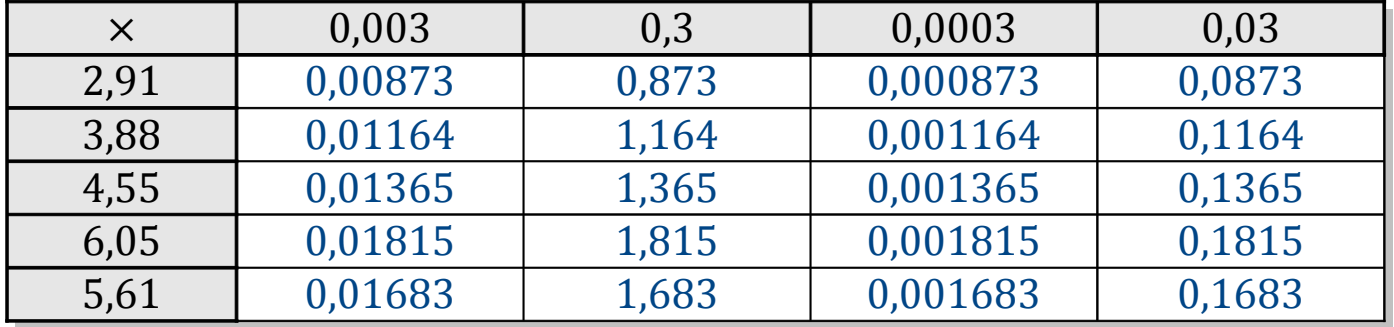

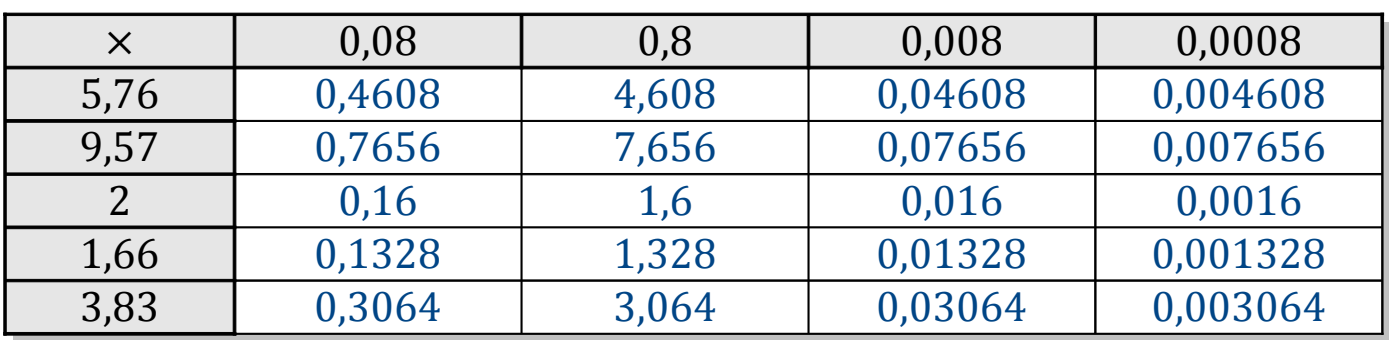

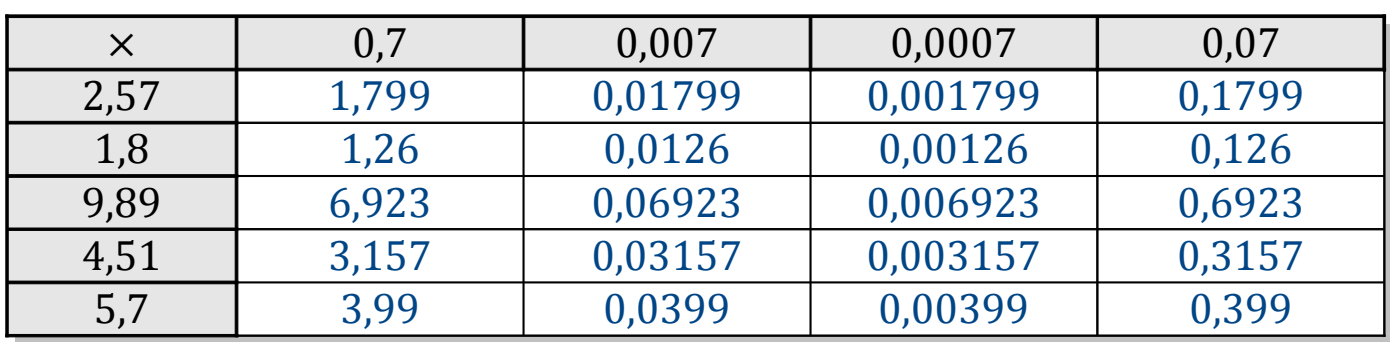

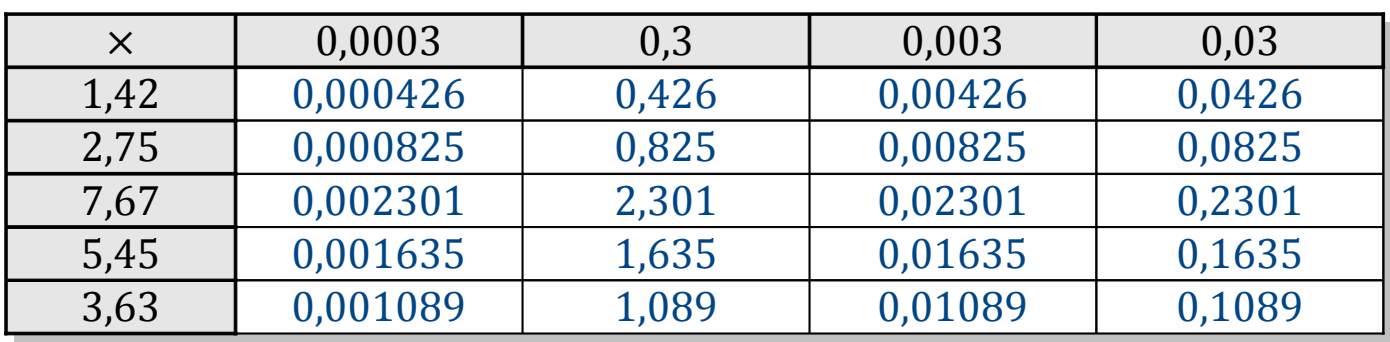

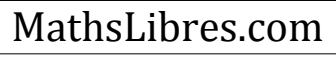